# GCP CLOUD WORKLOAD PROTECTION

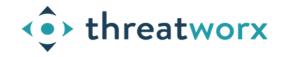

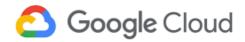

Agent-less discovery for no-scan always on detection powered by ThreatWorx

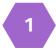

### **CONFIGURING OS INVENTORY MANAGEMENT**

Follow the instructions provided here to enable cloud inventory collection for compute instances and enable guest attributes,

**OS Inventory Management** 

**Enable Guest Attributes** 

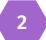

### **INSTALL GOOGLE CLOUD SDK**

Follow the instructions outlined here to install the Google Cloud SDK. The SDK should be installed on the same host that has twigs installed.

**SDK Install** 

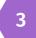

## **RUN TWIGS**

Open a terminal and ensure twigs is installed.

twigs gcp -h

( You will need to get a TWIGS API key from ThreatWorx I3 console )

Sign-in to your GCP instance on the box where twigs is installed, using gCloud CLI as described here,

# **<u>gCloud Sign-In Instructions</u>**

Finally run the following command to discover and report all meta data related to compute instances into ThreatWorx and run vulnerability and configuration checks.

twigs gcp [--enable\_tracking\_tags]

twigs gcp\_cis --assetid [ASSET\_ID]

Addition help can be found, https://twigs.threatworx.io/guide

# THREATWORX CONSOLE

Analytics, security vulnerabilities, mis-configurations, static and dynamic analysis for base images, running apps and containers can now be managed from the I3 console.

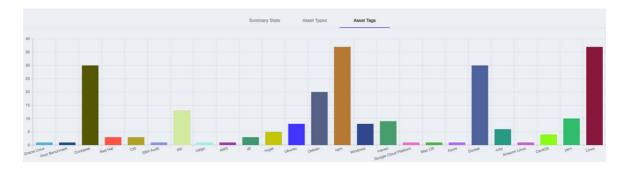

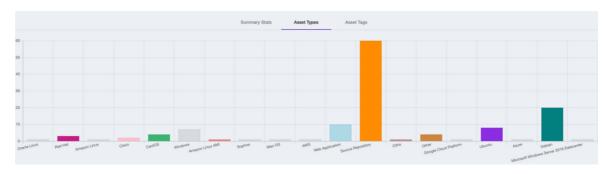

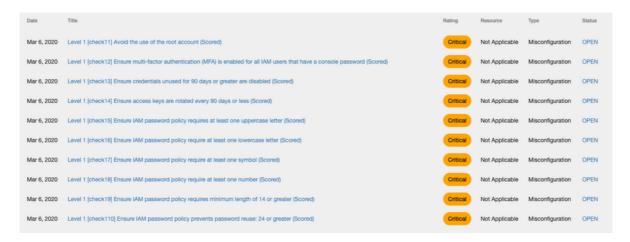

|              | Risk Score | Recorded On | CVE / Advisory | Affected Product                            | Rating   | Priority | Status |
|--------------|------------|-------------|----------------|---------------------------------------------|----------|----------|--------|
| ♥ % <b>●</b> | 60         | Nov 5, 2020 | CVE-2019-14287 | sudo 1.8.6p3-29.27.amzn1.x86_64             | Critical | Now      | OPEN   |
| 0 % <b>*</b> | 55         | Nov 5, 2020 | T1181944       | kernel 4.9.62-21.56.amzn1.x86_64            | Critical | Later    | OPEN   |
| ♥ <b>% </b>  | 55         | Nov 5, 2020 | T1181944       | kernel 4.14.51-<br>60.38.amzn1.x86_64       | Critical | Later    | OPEN   |
| ♥ ¥ <b>*</b> | 55         | Nov 5, 2020 | T1181944       | kernel-tools 4.14.51-<br>60.38.amzn1.x86_64 | Critical | Later    | OPEN   |
| 0 %          | 34         | Nov 5, 2020 | T1212637       | kernel 4.9.62-21.56.amzn1.x86_64            | Critical | Later    | OPEN   |
| 0 ×          | 34         | Nov 5, 2020 | T1212637       | kernel 4.14.51-<br>60.38.amzn1.x86_64       | Critical | Later    | OPEN   |
| 0 ×          | 34         | Nov 5, 2020 | T1212637       | kernel-tools 4.14.51-<br>60.38.amzn1.x86_64 | Critical | Later    | OPEN   |